# Observe-Analyze-Act Paradigm for Storage System Resource Arbitration

**Li Yin Email: yinli@eecs.berkeley.edu1**

Joint work with: Sa*ndeep Uttamchandani<sup>2</sup>* Guillermo Alvarez<sup>2</sup> John Palmer2Randy Katz<sup>1</sup>

> 1:University of California, Berkeley 2: IBM Almaden Research Center

# **Outline**

• Observe-analyze-act in storage system: CHAMELEON

- O Motivation
- O System model and architecture
- O Design details
- O Experimental results<br>、
- Observe-analyze-act in other scenarios
	- O Example: network applications<br>-
- Future challenges

#### Need for Run-time System Management

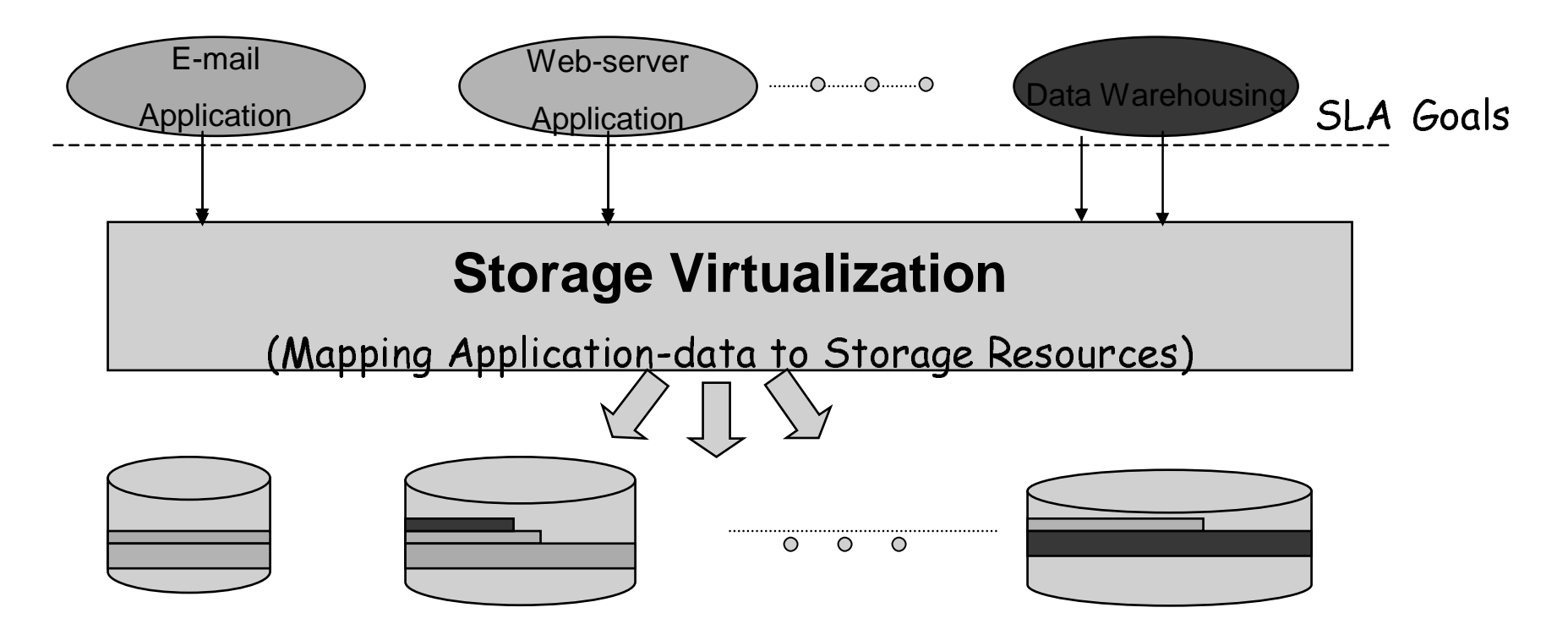

- $\bullet$  Static resource allocation is not enough
	- O Incomplete information of the access characteristics: workload<br>Natiotions: change of goals variations; change of goals
	- O Exception scenarios: hardware failures; load surges.

### Approaches for Run-time Storage System Management

- **Today: Administrator observe-analyze-act**
- Automate the observe-analyze-act:
	- O Rule-based system
		- Complexity
		- Brittleness
	- O Pure feedback-based system
		- Infeasible for real-world multi-parameter tuning
	- O Model-based approaches
		- **Challenges:** 
			- How to **represent** system details as models?
			- How to **create/evolve** models?
			- How to **use** models for decision making?

# System Model for Resource Arbitration

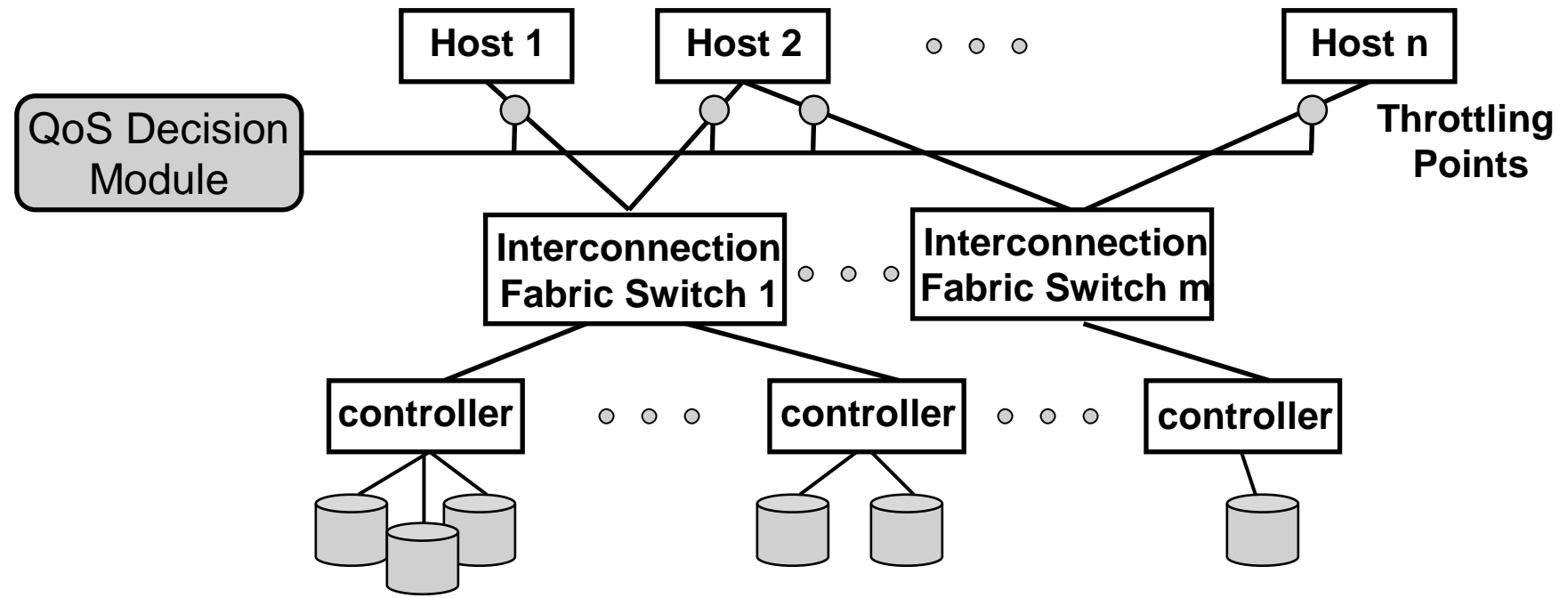

- $\bullet$  Input:
	- O SLAs for workloads
	- O Current system status (performance)
- Output:
	- O Resource reallocation action (Throttling decisions)

# Our Solution: CHAMELEON

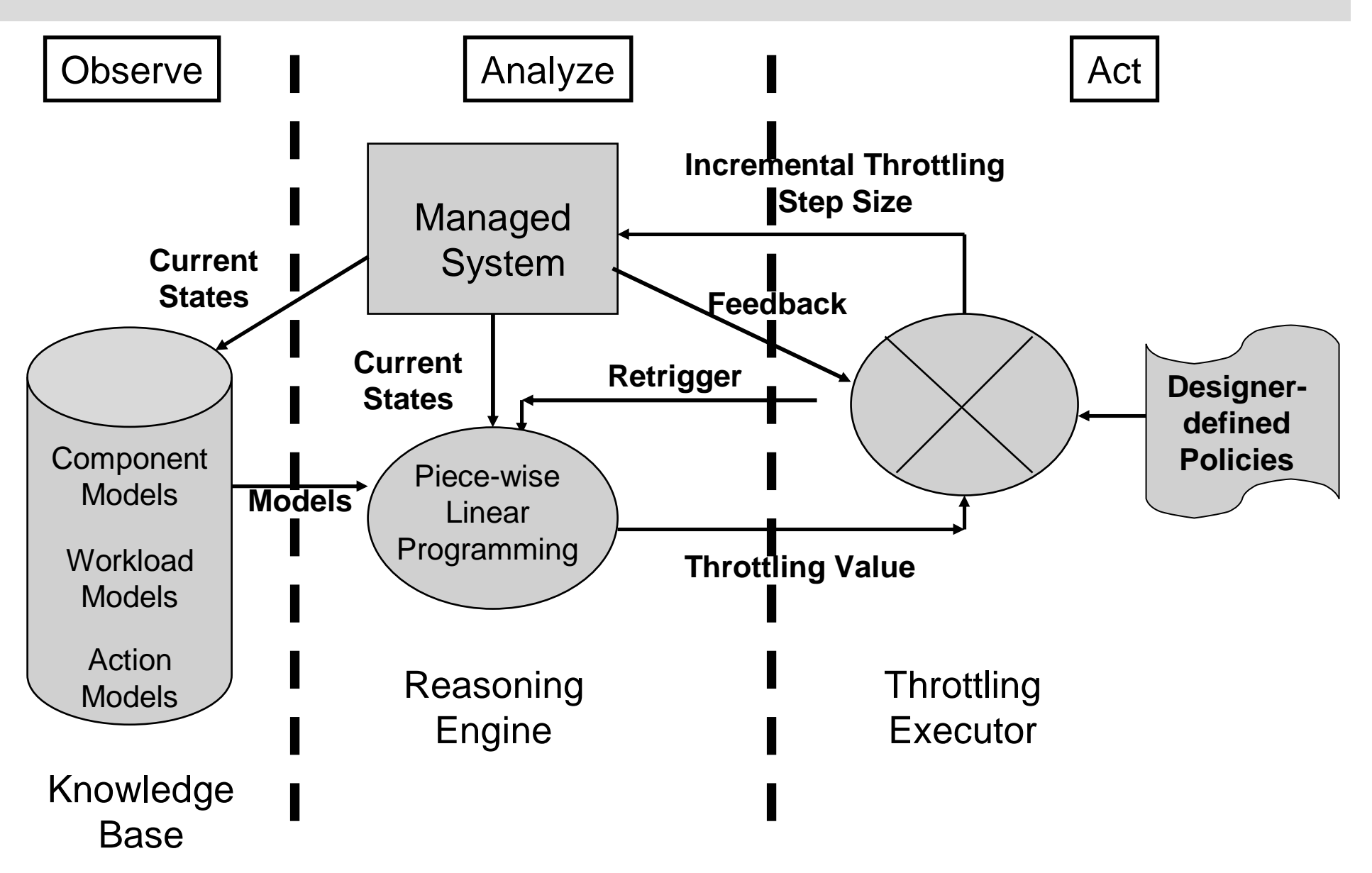

# Knowledge Base: Component Model

• Objective: Predict service time for a given load at a component (For example: storage controller).

Service\_time $_{\text{controller}}$  = L( request size, read write ratio, random sequential ratio, request rate)

#### An example of component model

FAStT900, 30 disks, RAID0

O Request Size 10KB, Read/Write Ratio 0.8, Random Access

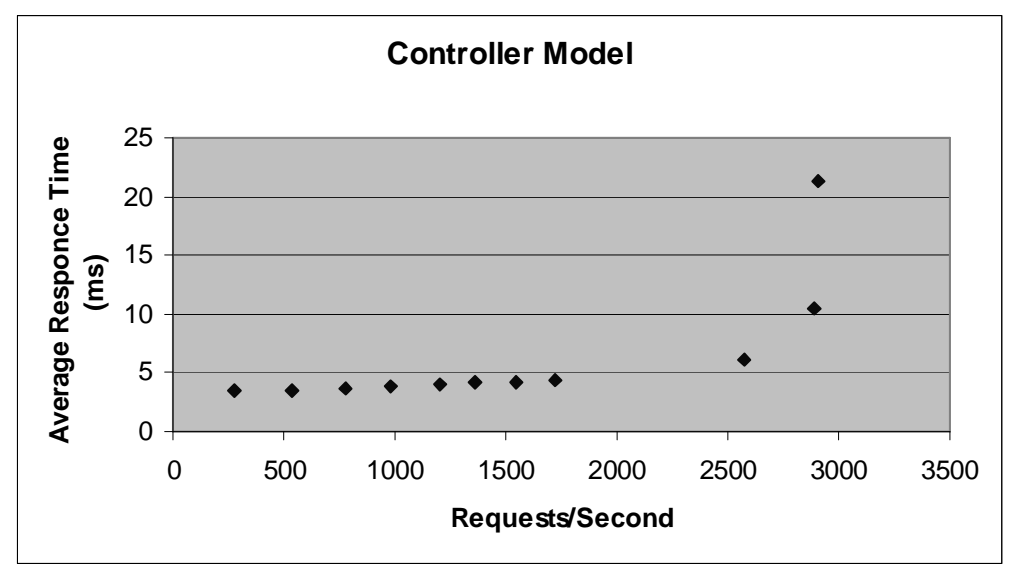

# Component Model (cont.)

- Quadratic Fit  $\mathsf{OS} = 3.284, \, \mathsf{r} = 0.838$
- Linear Fit
	- O S = 3.8268, r = 0.739
- Non-saturated case: Linear Fit O S = 0.0509, r = 0.989

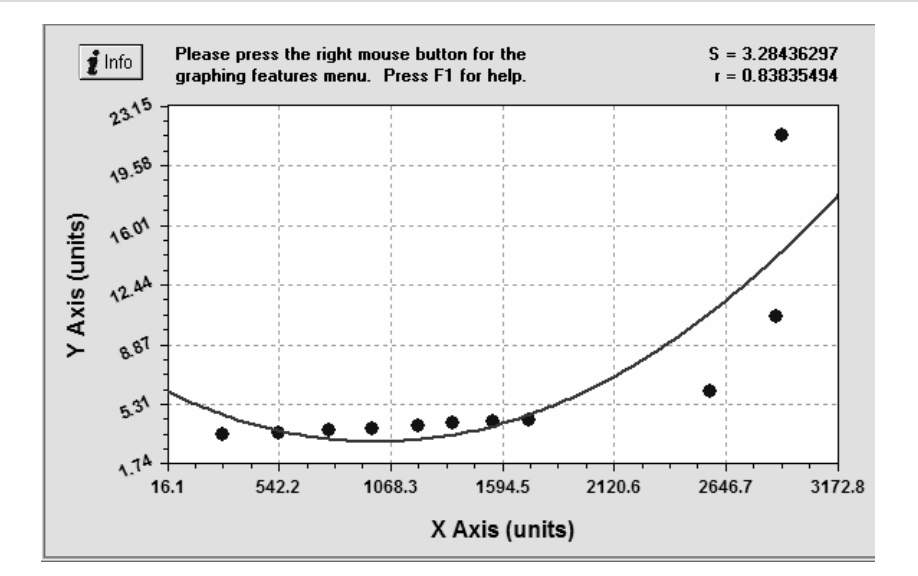

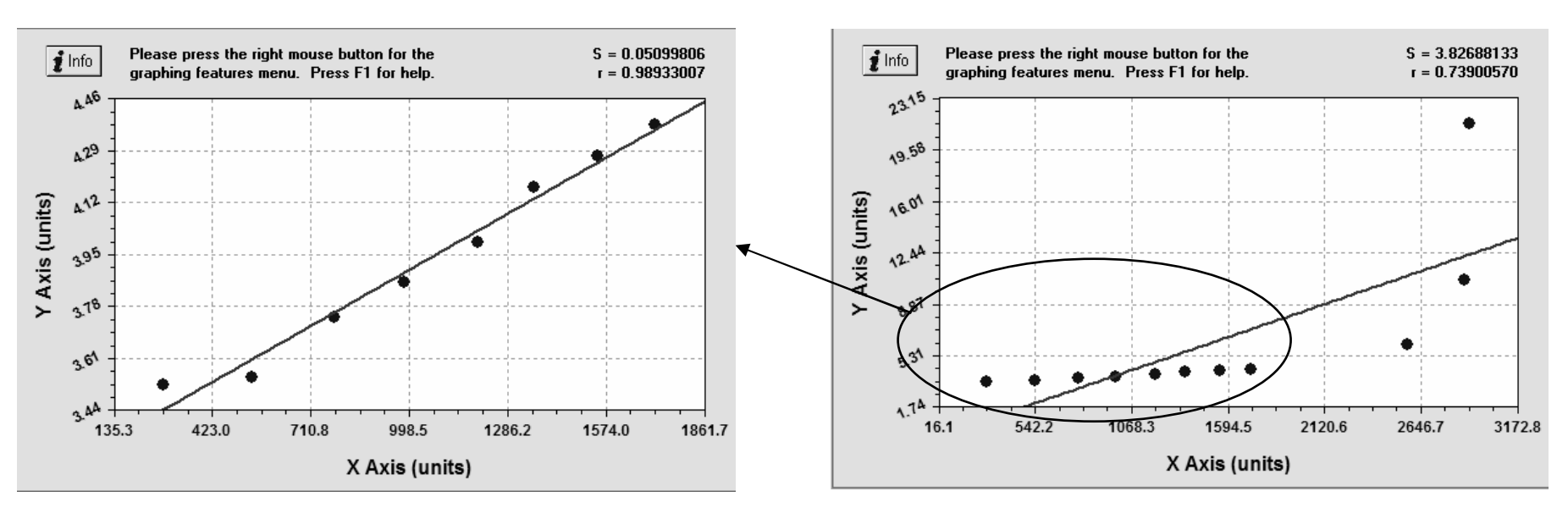

# Knowledge Base: Workload Model

• Objective: Predict the load on component i as a function of the request rate j

Component\_load<sub>i.j</sub>=  $W_{i,j}$ ( workload j request rate)

● Example:

O Workload with 20KB request size,

0.642 read/write ratio and 0.026 sequential access ratio

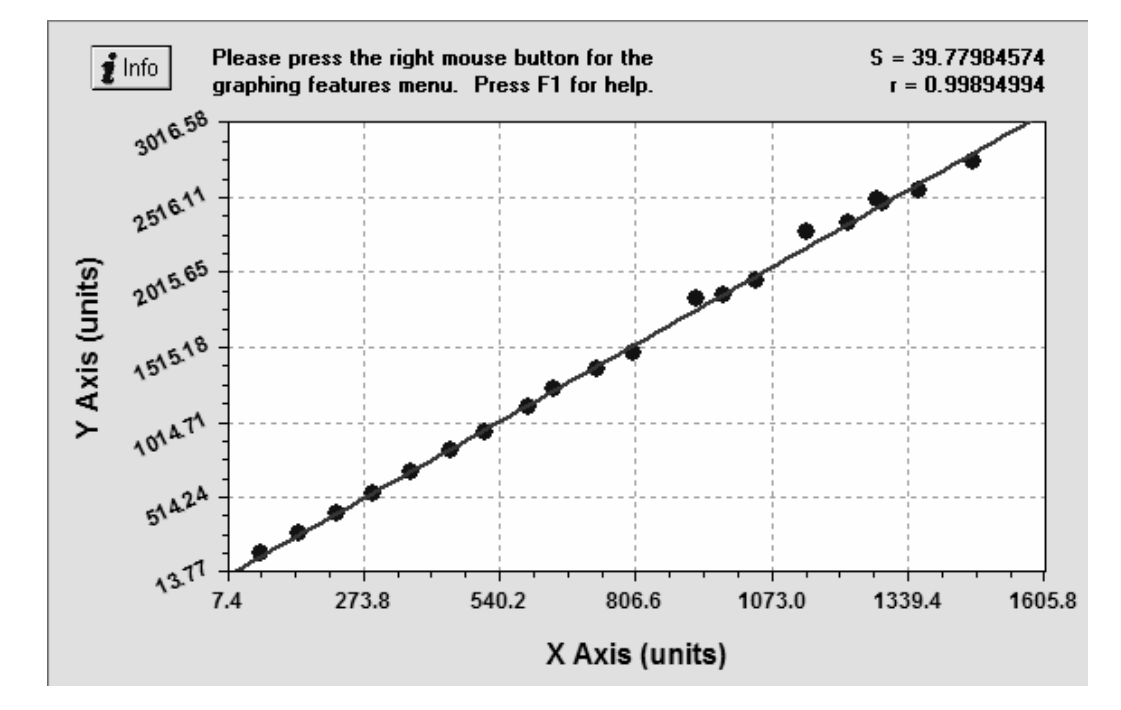

### Knowledge Base: Action Model

• Objective: Predict the effect of corrective actions on workload requirements

Workload J request Rate =  $A_{j}^{}(T$ oken Issue Rate for Workload J)

● Example:

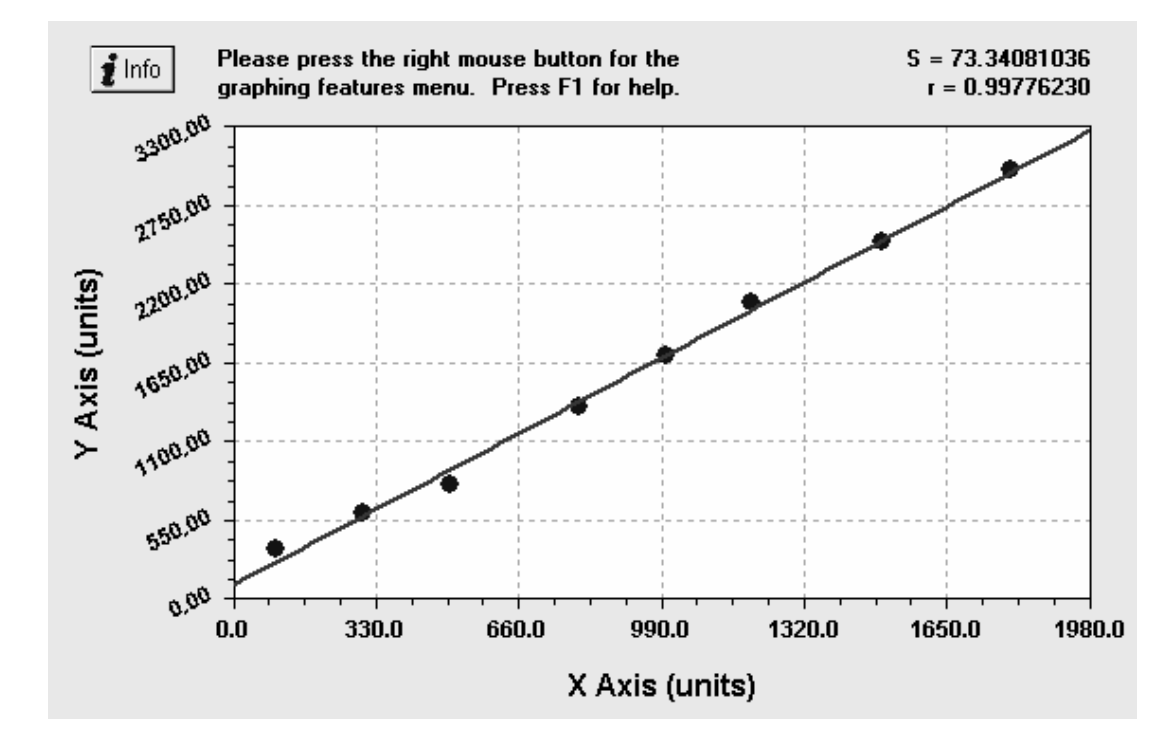

# Analyze Module: Reasoning Engine

#### Formulated as a constraint solving problem

O Part 1: Predict Action Behavior: For each candidate throttling decision, predict its performance result based on knowledge base

O Part 2: Constraint Solving: Use linear programming technique to scan all feasible solutions and choose the optimal one

# Reasoning Engine: Predict Result

- $\bullet$ Chain all models together to predict action result
- $\bullet$ Input: Token issue rate for each workloads
- $\bullet$ Output: Expected latency

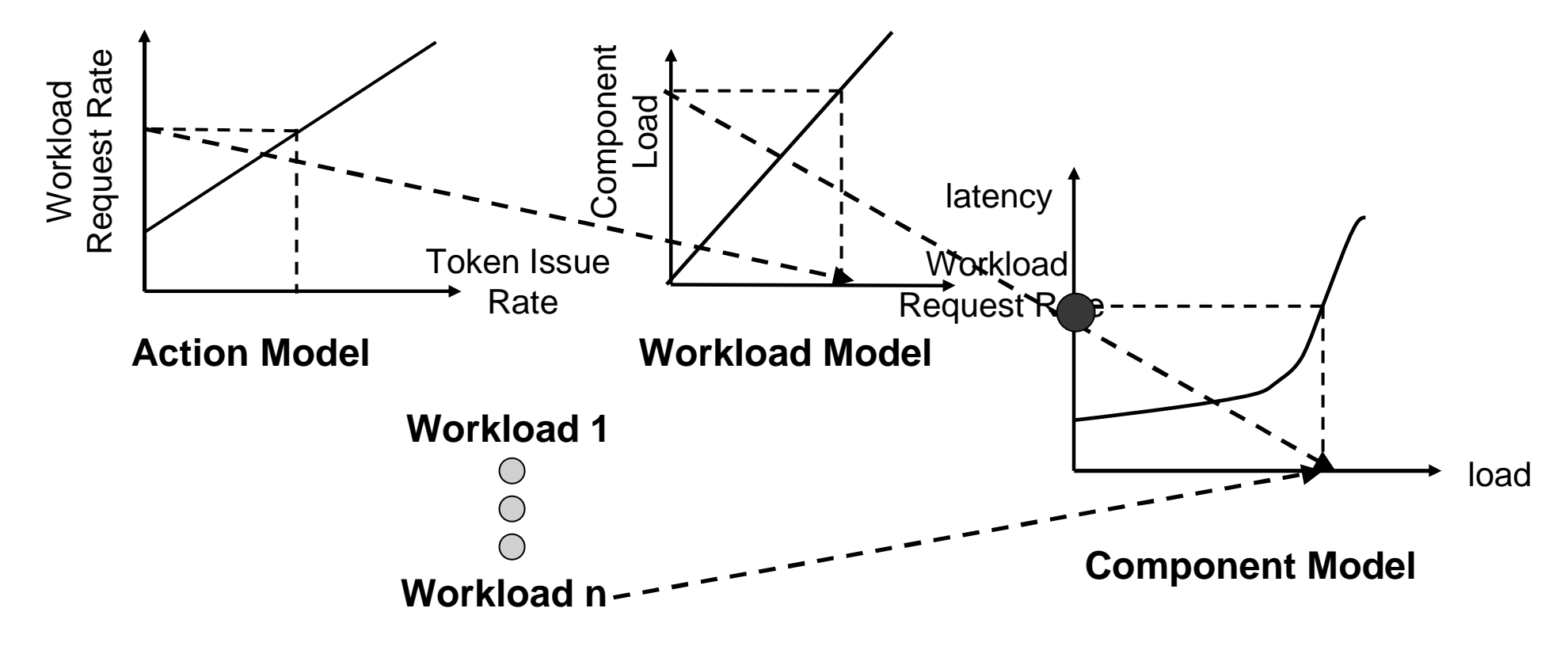

# Reasoning Engine: Constraint Solving

- **Formulated using Linear Programming** Latency $(%)$
- Formulation:
	- ات O Variable: Token issue rate for each<br>1 workload
	- O Objective Function:
		- Minimize number of workloads violating their<br>SLA gools SLA goals
		- Workloads are as close to their SLA IO rate as possible
		- Example: Minimize  $\sum \mathrm{p}_{\mathrm{ai}} \mathrm{p}_{\mathrm{bi}} [~\textsf{SLA}_{\mathrm{i}}-\textsf{T}(\textsf{current\_throughput}_{\mathrm{i}},\, \mathrm{t}_{\mathrm{i}})]$

SLAi

where  $p_{ai}$ = Workload priority  $p_{bi}$  = Quadrant priority

**MEET** 

 $O^{\bullet}O^{\bullet}$ 

 $\Omega$ 

FAILED EXCEED

1

LUCKY

 $\bigcirc$ 

 $\bigcirc$ 

IOps(%)

- O Constraints:
	- Workloads should meet their SLA latency goals

# Act Module: Throttling Executor

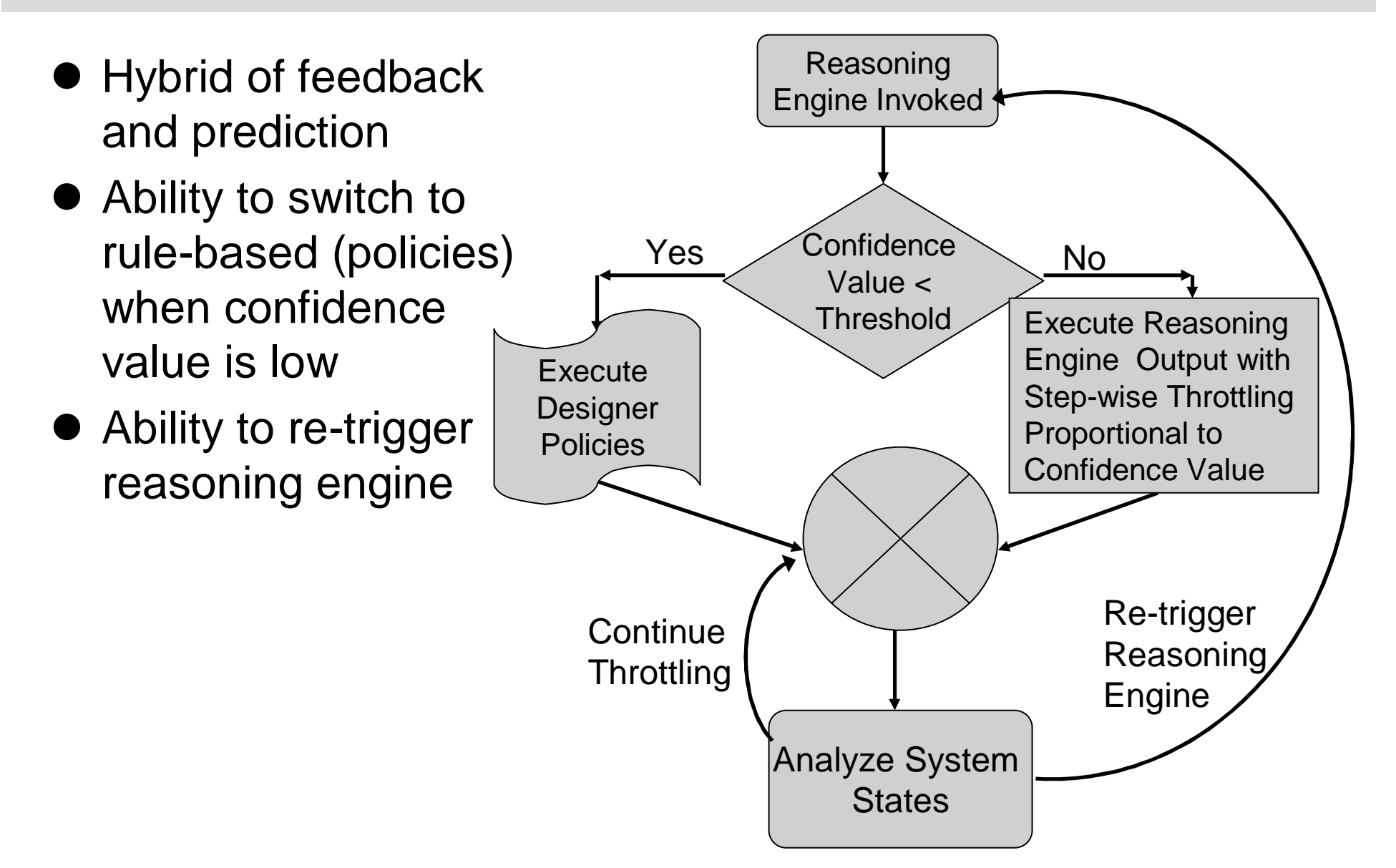

### Experimental Results

# **• Test-bed configuration:**

- O IBM x-series 440 server (2.4GHz 4-way with 4GB memory,<br>redbat server 2.1 kernel) redhat server 2.1 kernel)
- O FAStT 900 controller
- O 24 drives (RAID0)
- O 2Gbps FibreChannel Link<br>-
- Tests consist of:
	- O Synthetic workloads
	- O Real-world trace replay (HP traces and SPC traces)

#### Experimental Results: Synthetic Workloads

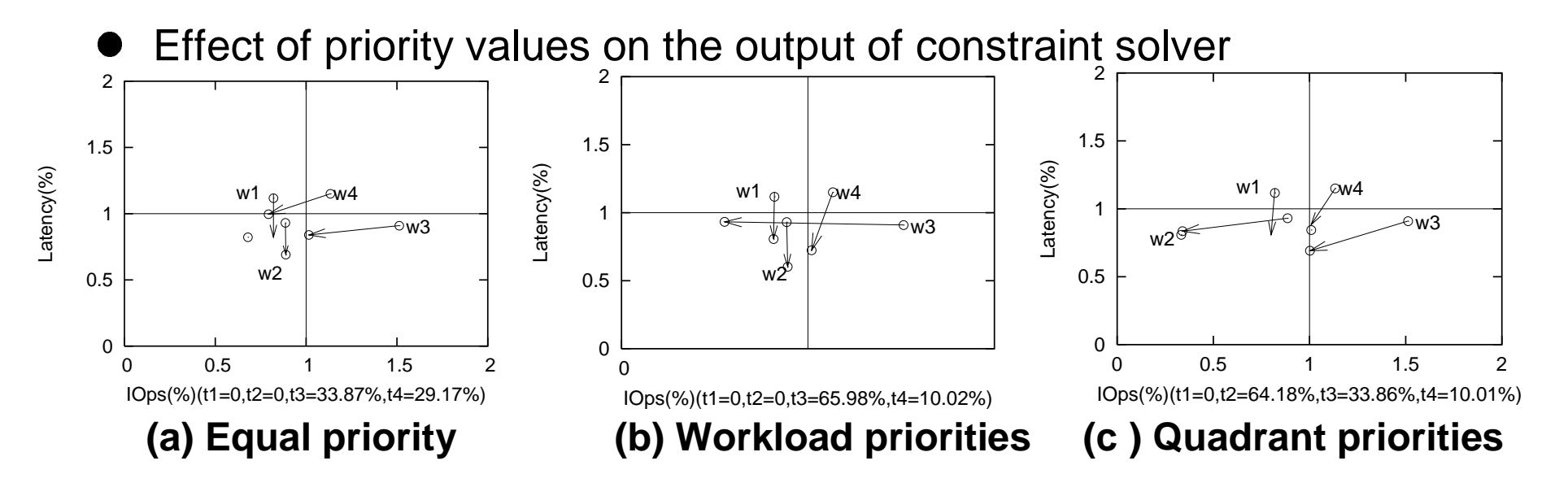

 $\bullet$ Effect of model errors on output of the constraint solver

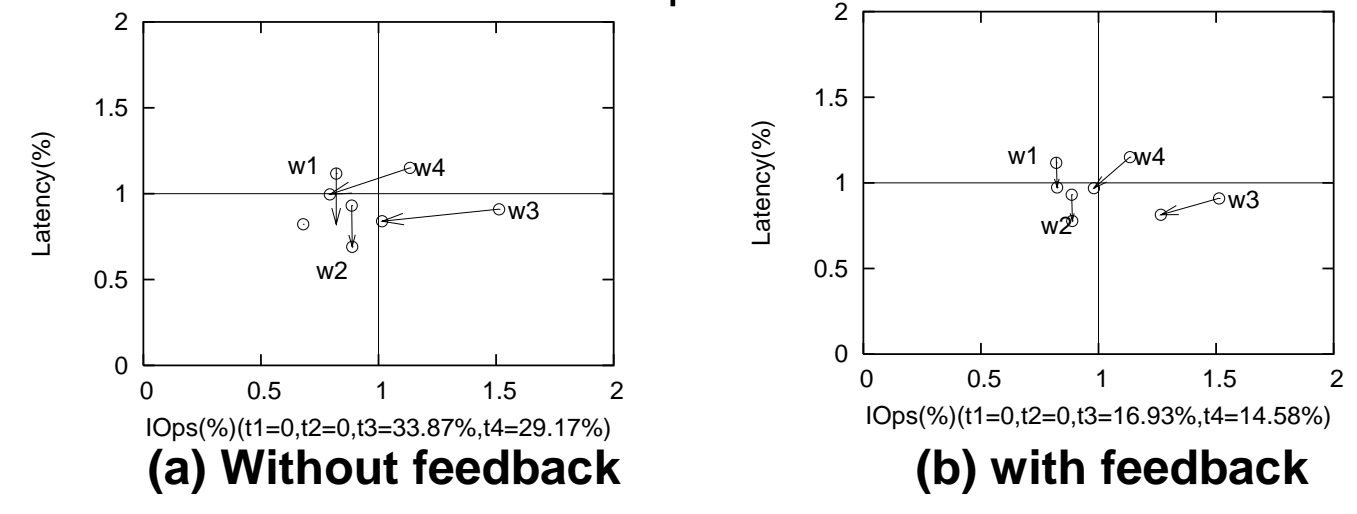

#### Experiment Result: Real-world Trace Replay

- Real-world block-level traces from HP (cello96 trace) and SPC (web server)
- A phased synthetic workload acts as the third flow
- **•** Test goals:
	- $\bigcirc$ Do they converge to SLAs?
	- O How reactive the system is?
	- O How does CHAMELEON handle unpredictable variations?

#### Real-world Trace Replay

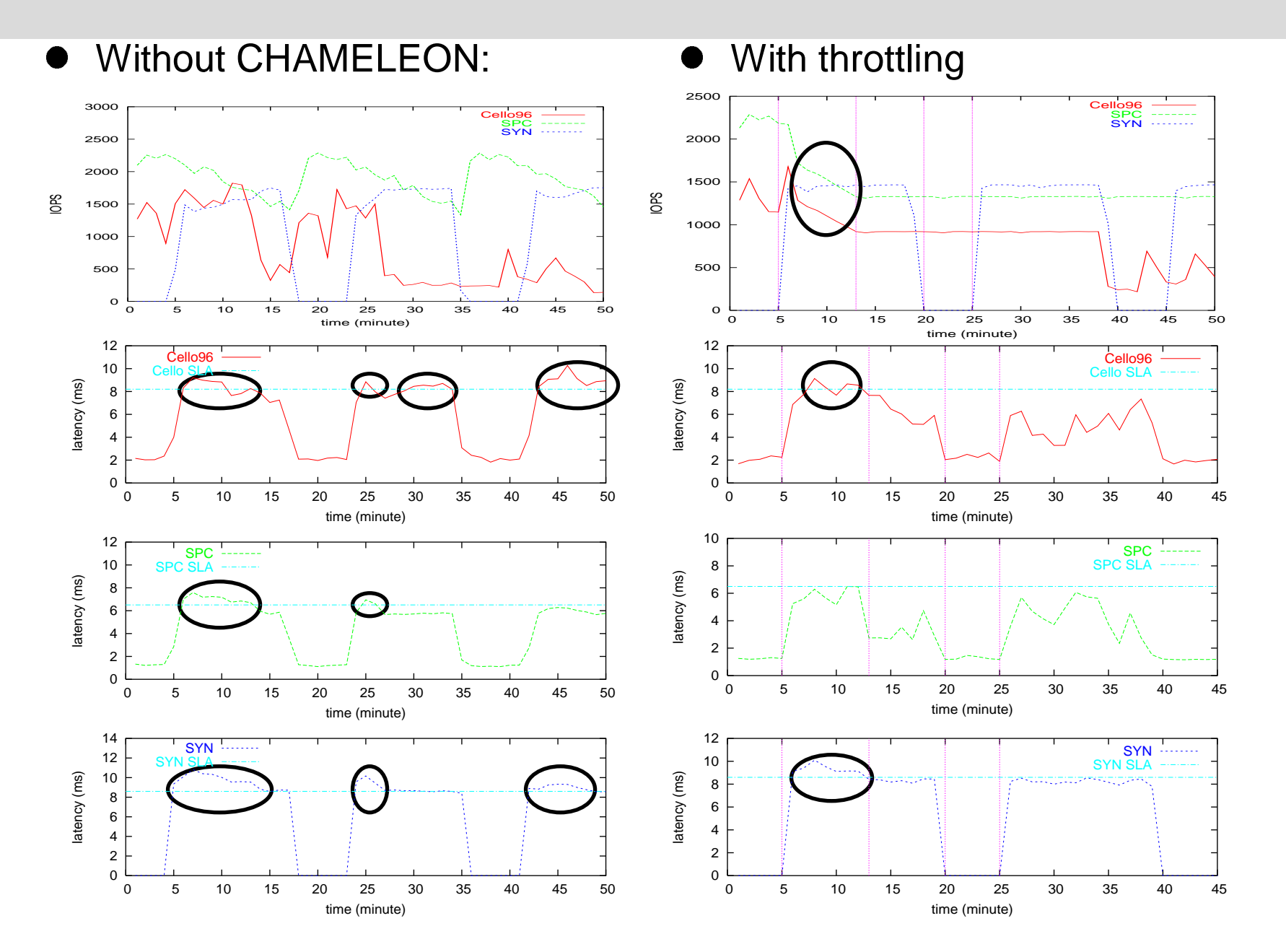

### Real-world Trace Replay

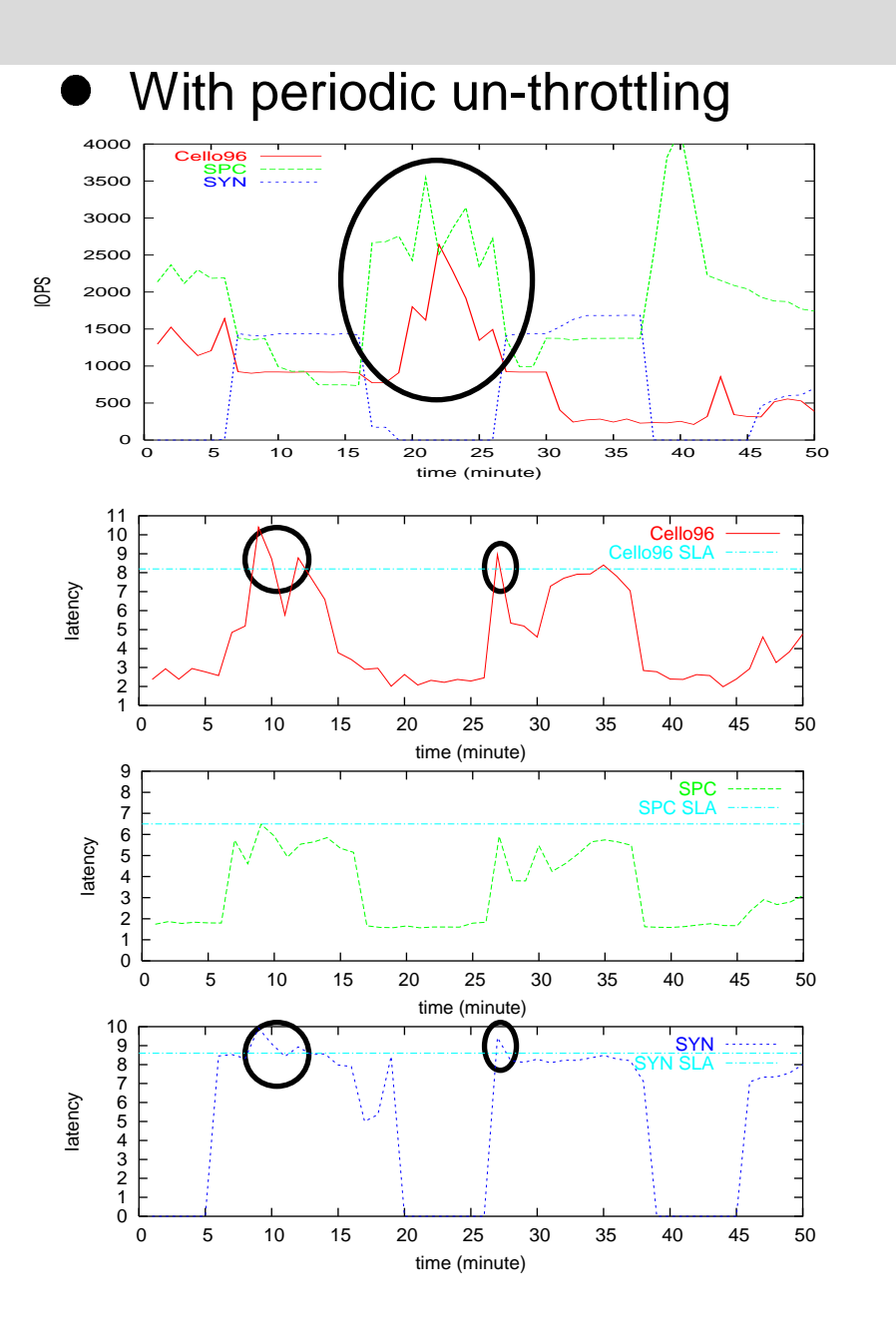

 $\bullet$ Handling system changes

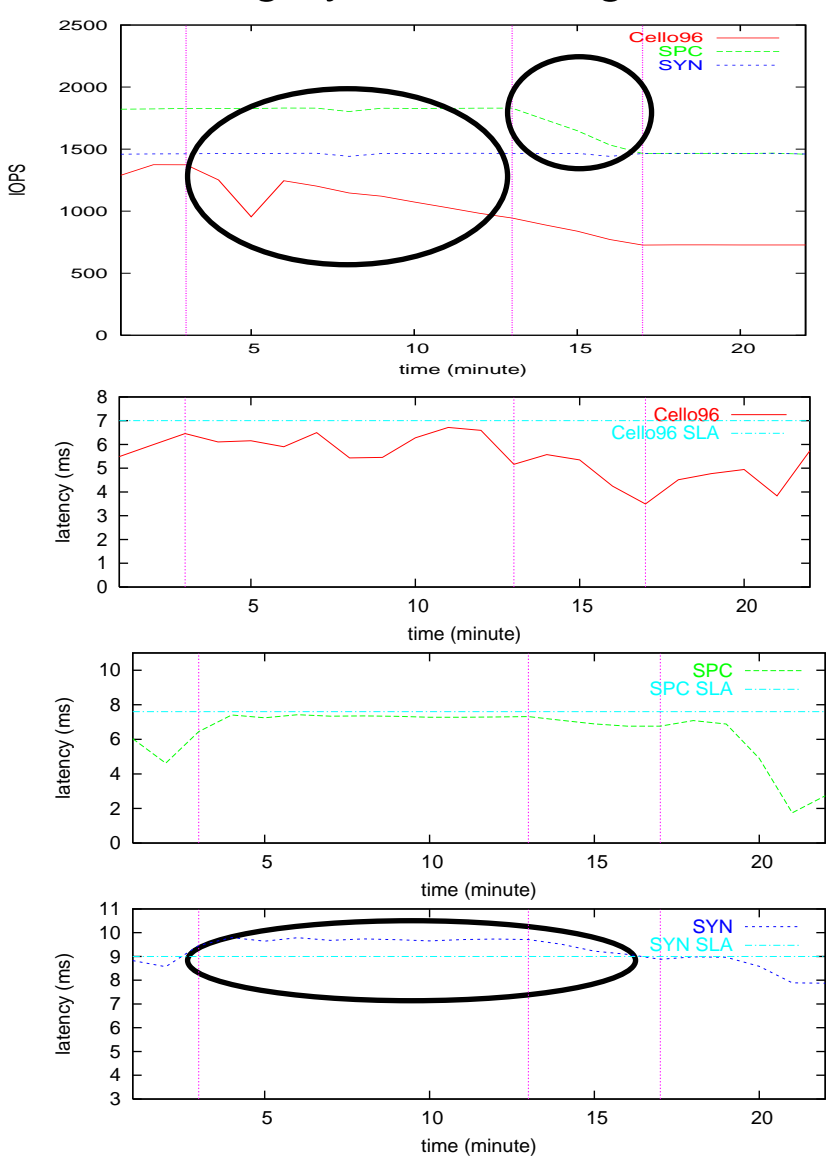

# Other system management scenarios?

- Automate the observe-analyze-act loop for other selfmanagement scenarios
- Example: CHAMELEON for network applications O Example: A proxy in front of server farm

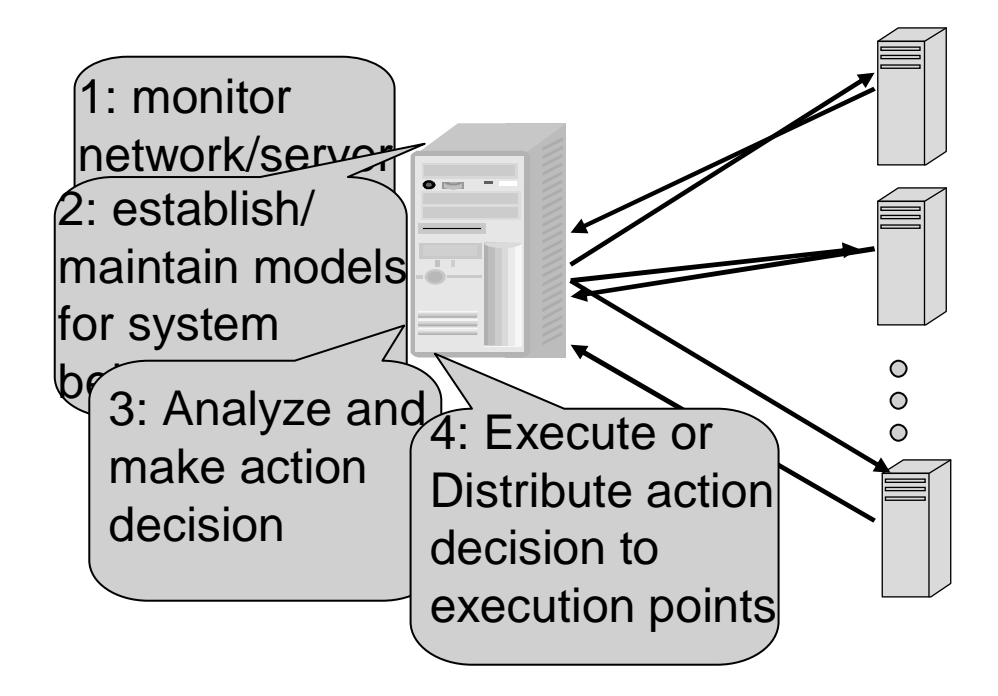

### Future Work

- Better methods to improve model accuracy
- **More general constraint solver**
- Combining with other actions
- CHAMELEON in other scenarios
- CHAMELEON for reliability and failure

### References

- L. Yin, S. Uttamchandani, J. Palmer, R. Katz, G. Agha, "AUTOLOOP: Automated Action Selection in the ``Observe-Analyze-Act'' Loop for Storage Systems", submitted for publication, 2005
- S. Uttamchandani, L. Yin, G. Alvarez, J. Palmer, G. Agha, "CHAMELEON: a self-evovling, fully-adaptive resource arbitrator for storage systems", to appear in USENIX Annual Technical Conference (USENIX'05), 2005
- S. Uttamchandani, K. Voruganti, S. Srinivasan, J. Palmer , D. Pease, "Polus: Growing Storage QoS Management beyond a 4-year old kid", 3rd USENIX Conference on File and Storage Technologies (FAST'04), 2004

#### Questions?

**Email: yinli@eecs.berkeley.edu**